## Kpmg audit manual pdf

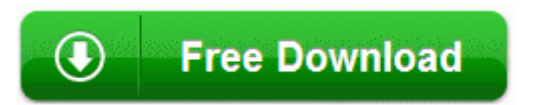

[Direct](http://cixe.9te.ru/q.php?q=kpmg-audit-manual-pdf) [Link](http://cixe.9te.ru/q.php?q=kpmg-audit-manual-pdf) [#1](http://cixe.9te.ru/q.php?q=kpmg-audit-manual-pdf)